### **DOS 5.0 Plan Overview**

Memory Reduction (HMA, UMB's', Code reduction/Optimization)

New/Improved Utilities (shell, Install, QBI', /?', etc.)

New Hardware Support'

 $\ddot{\phantom{a}}$ 

 $\frac{1}{2}$ 

 $\frac{1}{2}$ 

j

 $\{\Box$ 

 $\frac{1}{3}$ 

R

 $\begin{array}{c} 1 \\ 1 \\ 2 \end{array}$ 

 $\frac{1}{2}$ 

ان پا

 $\frac{1}{4}$ 

 $\frac{1}{\ell}$  $\stackrel{\scriptscriptstyle\mathsf{t}}{+}$ 

Ì.

ist<br>Ro

ł

 $\overline{\mathbf{r}}$ 

Rewritten Documentation"

Fully ROM executable DOS with power management support"

Removal of LINK from DOS'; Removal of EXE2BIN from Upgrade"

Currently under consideration:

- Mouse in HMA
- File Transfer Utility (external acquisition:Traveling Software; alternate: Westlake Data)
- -Unde|ete (external acquisition:Cemra] Point Software; alternate: Westlake Data)

DOS50 DOC - Printed 7/2/90

**<sup>X</sup>553908 " CONFIDENTIAL**

Plaintiff's Exhibit<br> **7433**<br>
Comes V. Microsoft

المعد

**romes V. Microsoft**<br> **RBC 001602** 

Addition/Modification to original DOS 5.0 plan

ROM executable DOS to ship 6-8 weeks after disk based DOS as an update (supplement?) to the DOS BAK

### **DOS 5.0 Plan Overview. Memory Reduction**

### Execute in HMA

- Dos Kernel and Bios relocate to the HMA as provided by XMS
- **-** Comraand,com executing in HMA"
- Support internal DOS interface for sharing HMA with other DOS device Drivers and utilities - Undocumented"
- Put majority of buffers in HMA'
- Relocate part of HIMEM to HMA'

Reduction of <640K memory footprint

- Replace support for buffers in EMS and Hash org for buffers with 3.3 LRU algorithm.
- Remove Fastopen Extents caching
- Enable access to large partitions without loading share
- Remove IFS

Ą

 $\frac{1}{2}$ 

Í

j,

 $\frac{1}{4}$ 

 $\overline{1}$ 

 $\ddagger$  $\mathbf{L}$ 

- Optimize Message retriever and other Command.com Code
- Reusable Command.com code (savings of 2K for each invocation after the initial command.com)'
- Upper Memory Block (UMB) Support in DOS and EMM386"

Addition to original DOS 5.0 plan

. X 553909 X د المسلم بين المسلم بين المسلم بين المسلم بين المسلم بين المسلم بين المسلم بين المسلم بين المسلم ب<br>المسلم بين المسلم المسلم بين المسلم بين المسلم بين المسلم بين المسلم بين المسلم بين المسلم بين المسلم بين ال

**R/BC 001603**

## **DOS 5.0 Plan Overview - New/Improved Utilities**

### New MS-DOS Shell

j

 $\frac{1}{2}$ 

j

Å

 $\mathbf{i}$ 

 $\frac{1}{2}$ 

ú.

Í

- Task Swapper (enhanced winoldapp)"
- Menu structure more consistent with windows Program/File Manager"
- Direct Manipulation of Files for move/copy'
- Support combined view (program and File manager)'
- Improved online help
- Visual/functional improvements
- Supports renaming of directories

### New MS-DOS OEM and Upgrade Installation

- Significant usability improvements
- Automatic config.sys/autoexec setup
- Support for 1.2M, 1.44M, 2.88M", 360K, 720K diskette.
- Designed for future integration with Windows
- Complete online help
- Full recovery (Upgrade only)
- Support for install from drives other than A (including Net with appropriate SETUP.INF file)"
- Write-protected installation diskettes"

Replace BASICA/GW-BASIC with Quick Basic Interpretor and Full Screen Editor (some OEM's wilt ship both basic's; Full screen editor requires QBASIC.EXE)"

### /7 on all commands'

### DIR Improvements

- Subdirectory search
- Sort by name, extension, date, size, or diskorder
- Control of display by attribute (eg Hidden only, DIR only, etc.)
- List file names only (useful for batch processing)
- Lowercase display"

### Format Enhancements:

- Safe format
- unformal
- Quick format (useful for quickly erasing a disk/diskette; Required for R/W Optical)"
- Media Sensing (formats diskette to appropriate density)\*

Addition to original DOS 5.0 plan

DOS50.DOC - Printed 7/2/90

**X 553910<br>CONFIDENTIAL** 

# **DOS 5.0 Plan Overview - New/Improved Utilities Continued**

Comand history and Command macros (DOSKEY)

SETVER utility (tells DOS to "lie" about version to an app)."

Improved expanded memory support (cram386) including VCPI, busrnaster support, and UMB" support,

Other Miscellaneous Enhancements:

- Attrib control of system and hidden attributes
- DISKCOPY/V option (verify copy is correct)"
- Recover prompt/warning"

 $\mathbf{I}$ 

 $\begin{array}{c} \begin{array}{c} \begin{array}{c} \begin{array}{c} \end{array}\\ \end{array} \end{array} \end{array}$ 

 $\frac{1}{4}$ 

 $\frac{1}{4}$  $\ddot{i}$ 

 $\frac{1}{3}$ 

 $\frac{1}{1}$ ł

 $\frac{1}{\sqrt{2}}\sum_{i=1}^{n-1} \frac{1}{\sqrt{2}}\sum_{i=1}^{n-1} \frac{1}{\sqrt{2}}\sum_{i=1}^{n-1} \frac{1}{\sqrt{2}}\sum_{i=1}^{n-1} \frac{1}{\sqrt{2}}\sum_{i=1}^{n-1} \frac{1}{\sqrt{2}}\sum_{i=1}^{n-1} \frac{1}{\sqrt{2}}\sum_{i=1}^{n-1} \frac{1}{\sqrt{2}}\sum_{i=1}^{n-1} \frac{1}{\sqrt{2}}\sum_{i=1}^{n-1} \frac{1}{\sqrt{2}}\sum_{i=1}^{n-1}$ 

 $\frac{1}{2}$ 

 $\frac{1}{1}$ 

 $\frac{1}{2}$ 

ł

Í.

 $\langle$ 

 $\frac{1}{2}$ 

ť,  $\omega^{-1}$ 

Ň

- Pipes use TEMP environment variable (specifies dir in which the tempoary fife is created)."
- Wildcard support in FC (File compare)"
- Support for Exec only attribute on network files'

Addition to original DOS 5.0 plan

**X 553911** CONFIOENTIAL

**RBC 001605**

DOSS0 DOC - Printed 7/2/90

## **DOS 5.0 Plan Overview - New Hardware Support**

2.88 Meg Diskettes'

Format changes for R/W optical"

Media sensing"

 $\begin{array}{c} 1 \\ 1 \\ 1 \\ 1 \end{array}$ 

4

 $\ddot{i}$ 

 $\frac{1}{3}$ 

 $\overline{1}$  $\overline{\mathbf{t}}$ 

÷

j.

 $\mathbb{C}$ 

 $\bar{1}$ 

 $\frac{1}{2}$  , Ŧ,

 $\bar{r} \bar{r} \simeq$  $\ddot{\phantom{a}}$  $\Delta\Delta^2$ 

 $\Delta$  $\hat{\mathcal{A}}$ 

 $\bar{z}$ 

 $\frac{1}{3}$  $\bar{\lambda}_k$  Graphic printer support for HP B&W PCL"

> 2 Fixed disks

> 2 diskettes (3-rd and later begin after last fixed disk)

New keyboard support: brasilian, (and for IBM: Turkish, Latin II, Icelandic., Russian in OAK only)"

Addition to original DOS 5.0 plan

 $\ddot{\phantom{a}}$ 

<u>X 55</u>3912 CONFIDENTIAL

DOS50.DOC - Pnated 7/2/90

# **DOS 5.0 Plan Overview - New Documentation**

 $\begin{array}{c} 1 \\ 1 \end{array}$ 

 $\cdot$ 

 $\begin{matrix} \phantom{-} \end{matrix}$ 

 $\mathcal{A}$ 

J

 $\begin{array}{c} \n\bullet \\
\bullet \\
\bullet\n\end{array}$ 

 $\begin{bmatrix} 1 & 0 \\ 0 & 1 \end{bmatrix}$ 

 $\frac{1}{1}$ 

 $\frac{1}{2}$ ÷,

 $\int_{\mathbb{R}^3}$ 

 $\frac{1}{2}$ 

 $\frac{1}{4}$ 

 $\int$  $\hat{\boldsymbol{\beta}}$ 

经合同

 $\hat{\mathcal{D}}_{\mathcal{A}}$ 

 $\mathbf{L}_{\text{max}}$ 

 $\mathfrak{g}^{\mathbb{Z}}$  $\bar{.}$ 

Î.  $\hat{\mathbf{v}}$ 

 $\left\{ \begin{array}{c} 1 \\ 1 \end{array} \right.$ 

Completely rewritten documentation (task oriented with more examples/scenarios)' Combined User's Guide and Command Reference with single index Several Beta site's have stated that the new docs are a great improvement.

DOSS0.DOC - Printed 7/2/90

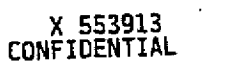

**RBC 001607**

 $\mathcal{L}_\omega$ 

Addition to original DOS 5.0 plan

## **DOS 5.0 Plan Overview - ROM Release**

Fully ROM executable DOS'

- Requires 64K ROM (excluding externals and init code); 70K is required for executable DOS and the init code.
- 15K Low memory footprint
- Init code will copy from ROM to RAM and execute in RAM. Not an issue since it is discarded after system initialization.

Power Management':

ł  $\mathcal{L}$ 

 $\mathbf{I}$ j

j

 $\begin{bmatrix} 1 & 0 \\ 0 & 1 \end{bmatrix}$ 

 $\left\vert \cdot \right\rangle _{A}$  $\zeta$  .

 $\frac{1}{2}$  $\overline{1}$ 

 $\mathfrak l$ ţ

- suspend/resume
- multiple level power management

Standard ROM disk emulator support,'

Multiboot Option'

- User may bypass ROM
- Allows boot from any disk
- Allows configuration from any drive

Addition to original DOS 5.0 plan,

**X 553914** CUNFIDENTIAL ...

DO550.DOC - Printed 7/2/90

**RBC 001608**

## **DOS 5.0 Plsn Overview - Hard~are Requirements and COGS**

Hardware Requirements

- Intel 8088/86 or better based computer
- 256k System memory $1$
- 1 Floppy disk drive

## COGS

 $\overline{\phantom{a}}$ Ť

 $\mathfrak{f}$ 

 $\alpha$ 

 $\mathcal{I}$ 

 $\overline{1}$  $\mathbf{I}$ 

 $\lambda$ 

 $\overline{1}$ 

 $\bar{1}$ 

 $\bar{1}$ J.

 $\frac{1}{2}$ 

 $\ddot{\phantom{a}}$ 

 $\hat{\boldsymbol{\beta}}$ 

 $\bar{1}$  $\frac{1}{2}$ 

- Current diskette projections<sup>1</sup>:
	- + Three 720K
	- + five 360K
	- $+ 21.2M$
	- + 1 2.8M
- Documentation
	- + \$3.50 per manual (assuming 50K print volumes)

 $t$   $r$   $r$  Three 720's represents an increment of one in diskettes for DOS 5.0.

DOSS0.DOC - Printed 7/2/90

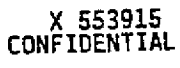

**RBC 001609**

÷.

<sup>384</sup>K is required to run QBASIC or EDIT. 512 K is required to run setup (because setup spawns  $\mathbf{r}$ FDISK and FORMAT).

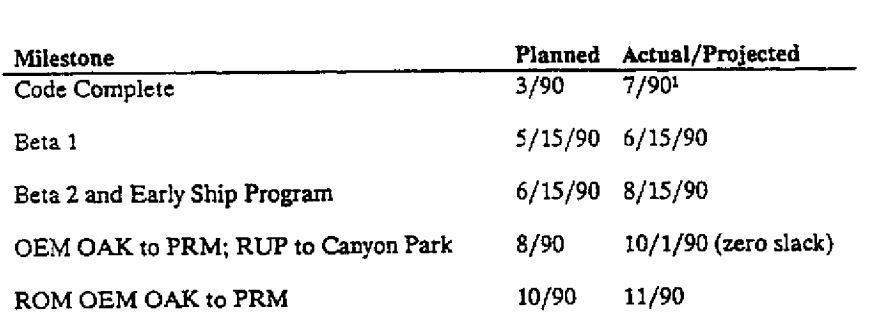

**DOS 5.0 Plan Overview - Schedule**

 $\frac{1}{2}$  $\bar{\mathcal{A}}$ 

 $\frac{1}{2}$ 

 $\overline{\phantom{a}}$  $\,$   $\,$ 

 $\overline{1}$  $\overset{\prime}{\mathfrak{t}}$ 

 $\left\{ \right.$ 

 $\frac{1}{2}$ 

 $\mathbb{R}^2$ 

 $\bigg\}$  $\mathbf{r}$  $\overline{\phantom{a}}$ 

 $\begin{bmatrix} 1 & 0 \\ 0 & 1 \\ 0 & 1 \\ 0 & 0 \end{bmatrix}$ 

 $\begin{array}{c} 1 \\ 1 \\ 1 \end{array}$ 

 $\left\{\begin{array}{c} \lambda_1 \\ \lambda_2 \end{array}\right\}$ 

 $\hat{\boldsymbol{\beta}}$  $\bar{\rm t}$  $\Gamma_{\rm g}$ 

 $\mathcal{E}^{\mathcal{A}}$ 

 $\frac{1}{2}$  ,

 $\frac{1}{\sqrt{2}}$ 

 $\overline{\phantom{a}}$ 

 $\frac{1}{2}$ 

 $\ddot{\phantom{a}}$ 

 $_1 \times {}^3$  $\tilde{\psi}$ 

# Coding of original plan work items was completed 4/90

 $\ddot{\phantom{a}}$ 

 $\mathbf{1}$ 

**CONFiDENTiAL**

**DQS.W.DOC - P.~I~ 7~/90**

 $\omega^{\downarrow}$ 

**RBC 001610**

## **DOS 5.0 Plan Overview - Beta Program**

Currently 240 beta customers

- Approx 75 Corporate (skewed toward high end because most came from Windows beta)
- Approx 65 ISV
- Approx 95 OEM (including 40 non-OEM oems)
- **5** press

#### Plan to expand:

圈

 $\frac{1}{2}$ 

Í í

ŀ

 $\mathbb{C}^{\times}$ 

ŧ.

- Add approx 15 more authors
- Add key contacts from user groups (use list from Tonyad):
	- Either fly user group contacts to Redmond or go to them and present DOS 5.0 Beta.
- Keep expanding ISVs/IHV' (scan Byte, PC Mag, etc) and include all HD and HD Software manufacturers
- Utilize MS Internal resources (MS DOS apps test orgs; Developers; Initiate company wide update with Beta 2; Present Brown bag seminars on DOS 5.0)
- Invhe active Compuserve/BIX users to participate; Get names from MS Sysops.
- Weekend onsite bug bashes (invite PSS/MS-Press, local user groups, University professors/classes; Provide free mug or t-shirt for participants)
- Utilize Compuserve for DOS Beta Support
- Initiate Nationwide corporate preview of Beta 2

**X 5539].7 ' :-,- oosso.ooc. ~,0= 7/z~o CONFIDENTIAL '-**

**RBC 001611**